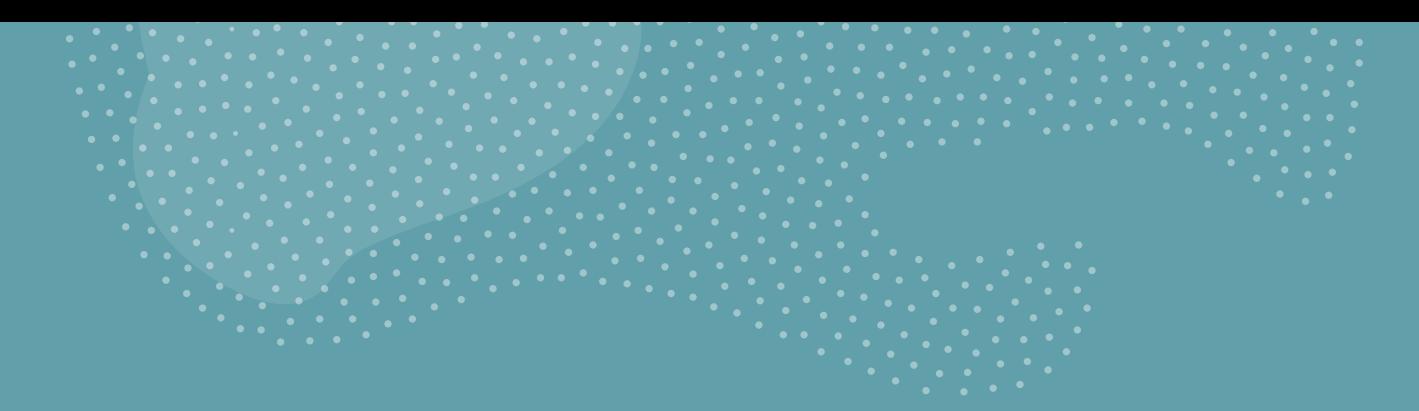

# Trójkąt Sierpińskiego Algorytm i implementacja

Damian Kurpiewski

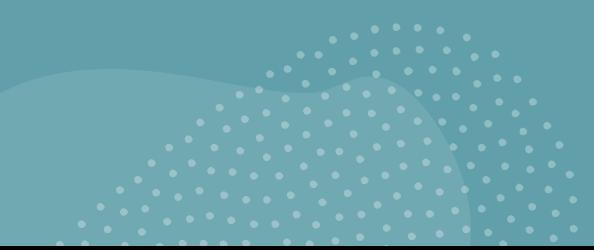

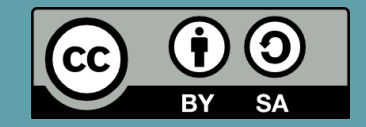

Jego wygląd zależny jest od:

- Stopnia
- Początkowej długości boku

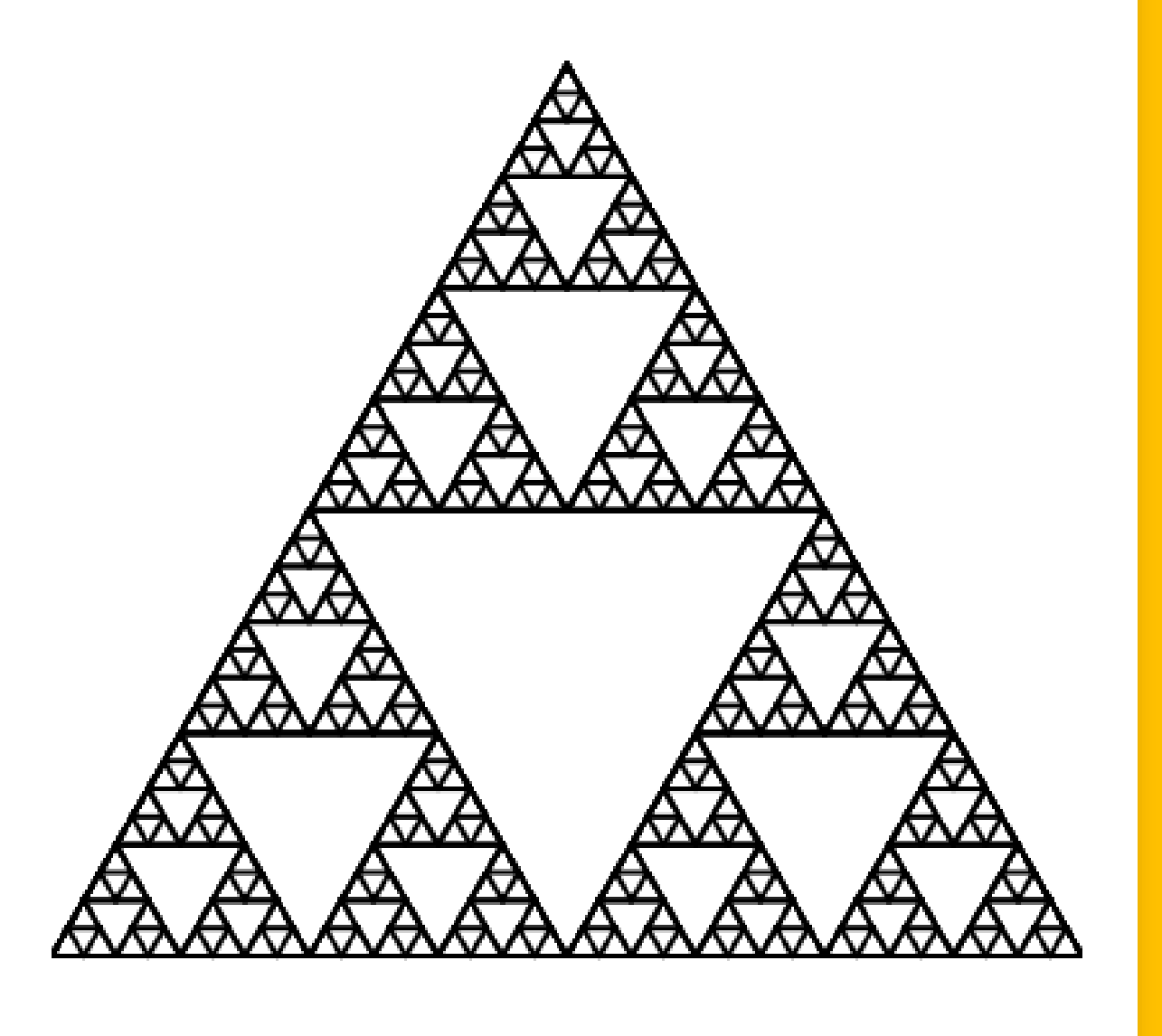

- Jest to fraktal, więc ma powtarzalną strukturę
- Jeden Trójkąt Sierpińskiego składa się z **trzech Trójkątów Sierpińskiego** o **stopniu o jeden mniejszym** i **dwa razy krótszym boku**

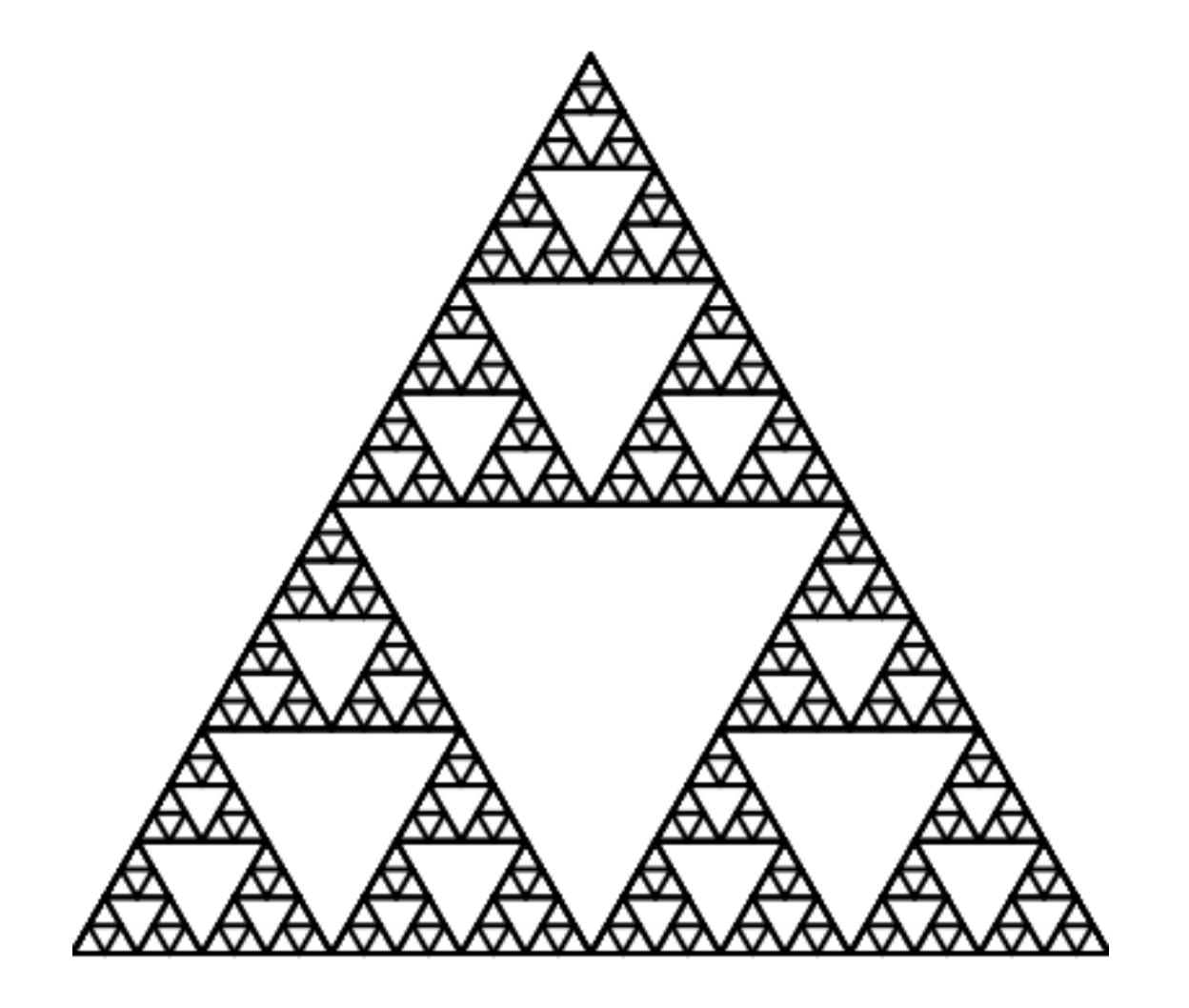

 $\cdot$   $\bullet$  - stopień = 3

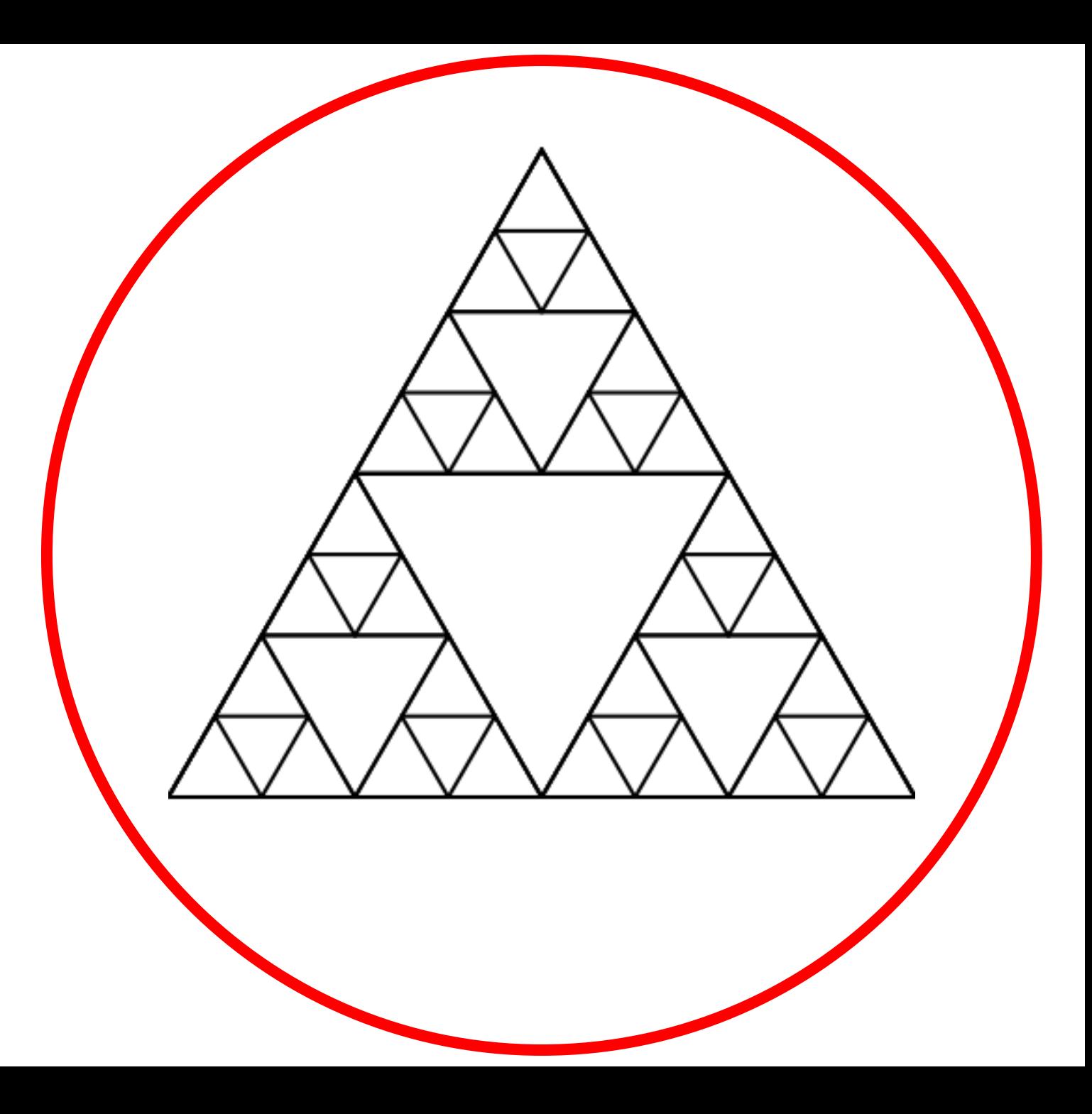

- $\cdot$   $\bullet$  stopień = 3
- $\bullet$   $\bullet$  stopień = 2

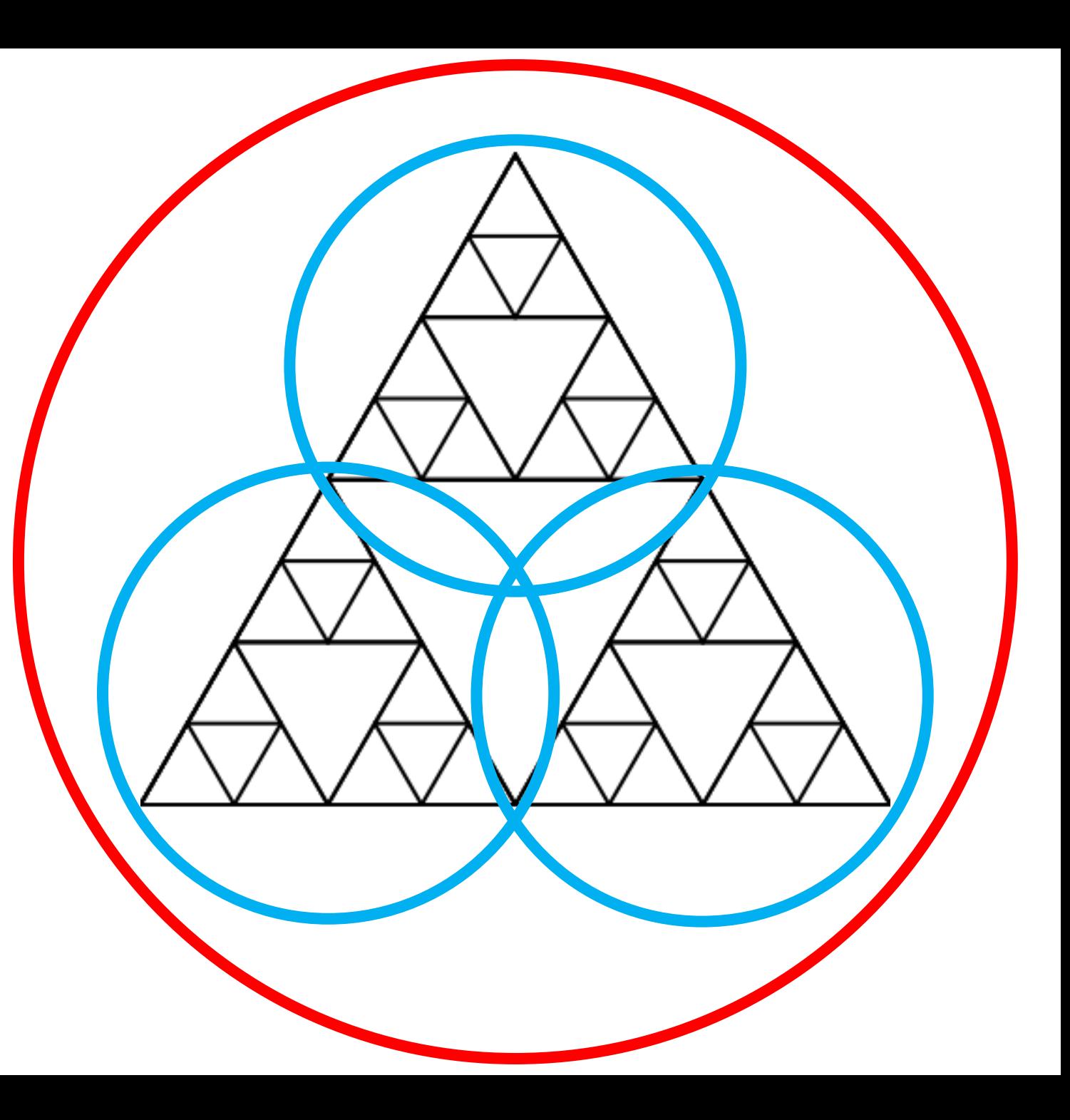

- $\cdot$   $\bullet$  stopień = 3
- $\bullet$  stopień = 2
- $\cdot$   $\bullet$  stopień = 1

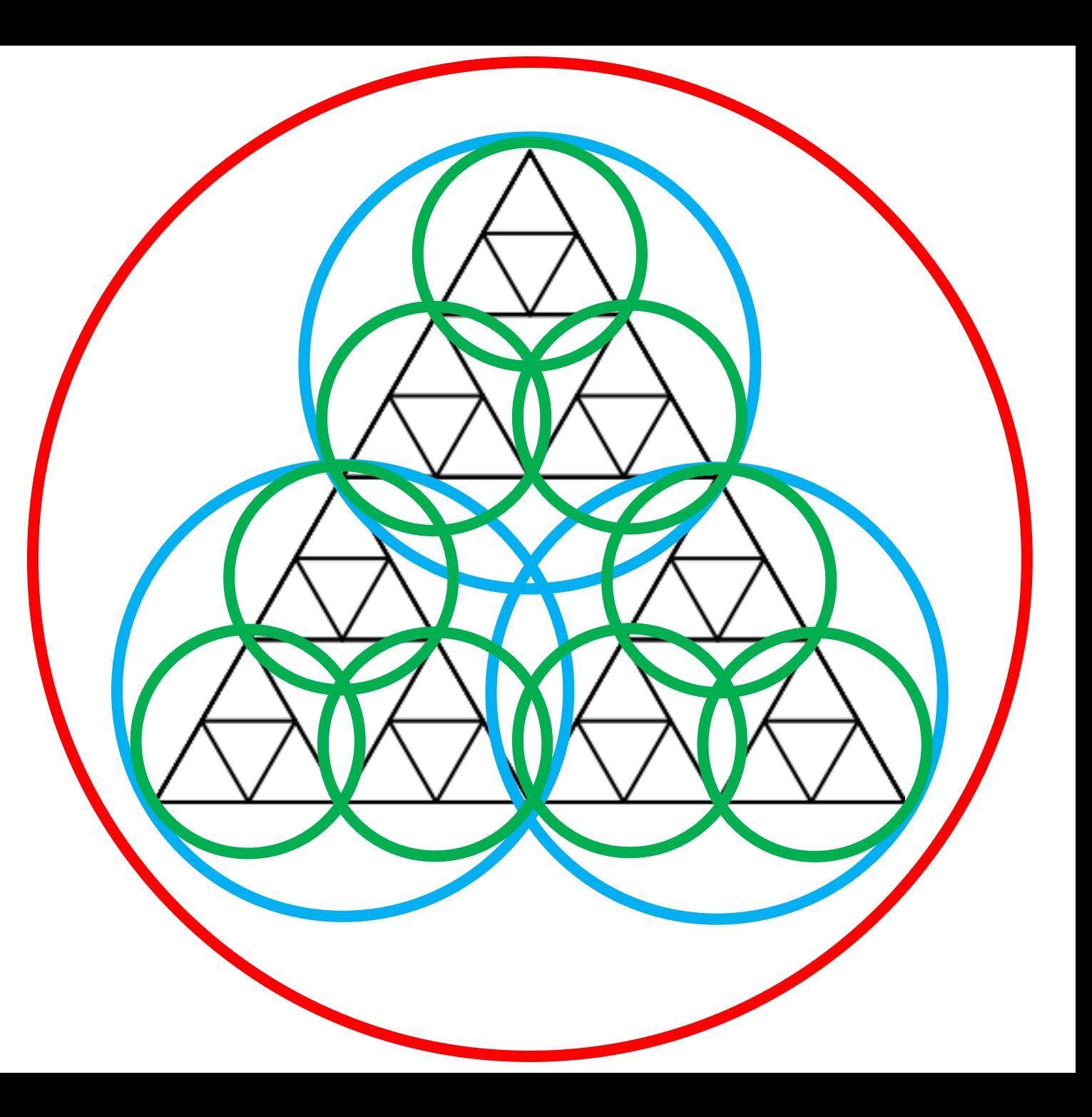

- $\cdot$   $\bullet$  stopień = 3
- $\bullet$  stopień = 2
- $\cdot$   $\bullet$  stopień = 1
- $\cdot$   $\bullet$  stopień = 0

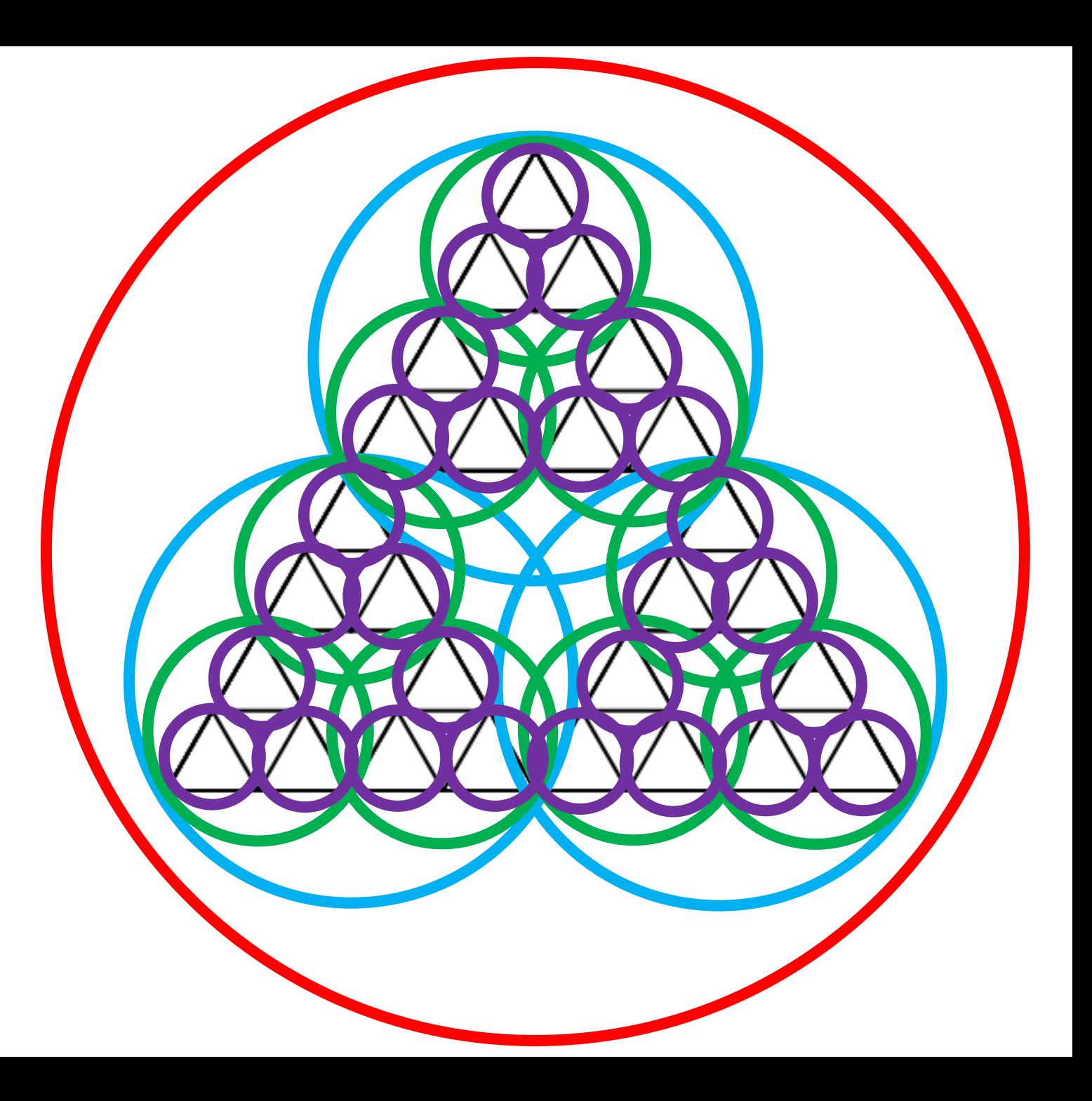

## Konstrukcja algorytmu

• Projektujemy działanie funkcji rysującej Trójkąt Sierpińskiego:

### **trojkat\_sierpinskiego(stopien, dlugosc)**

- Funkcja będzie rysować Trójkąt Sierpińskiego dla danego stopnia i zadanej początkowej długości boku
- Skoro Trójkąt Sierpińskiego składa się z kilku Trójkątów Sierpińskiego o stopniu o jeden mniejszym, to będziemy używać **wywołań rekurencyjnych**

**trojkat\_sierpinskiego(stopien-1, dlugosc/2)**

### Konstrukcja algorytmu c.d.

- Jeśli wiemy już jak będziemy korzystać z rekurencji możemy przystąpić do konstrukcji funkcji rekurencyjnej.
- Szczególnie zadbać musimy o to, aby:
	- 1. Rekurencja zatrzymała się w odpowiednim momencie *warunek stopu*
	- 2. Wywołania rekurencyjne miały odpowiednie wartości parametrów

# Ogólny przykład funkcji rekurencyjnej

**FREK** (*parametry*)

- 1. Jeżeli (warunek stopu spełniony), to: **STOP**
- 2. Wywołanie rekurencyjne **FREK**(*odpowiednio zmodyfikowane parametry*)

## Funkcja Trójkąt Sierpińskiego - pytania

#### Jakie będą parametry funkcji?

- **Stopień** struktury
- **Długość** boku trójkąta

#### Jaki będzie warunek stopu?

- $\bullet$  stopień = 0
- Wtedy rysujemy zwykły trójkąt o zadanym boku

Jak będziemy modyfikować parametry w wywołaniu rekurencyjnym?

- **stopień – 1**
- **długość / 2**